For background information, review the Protocol for appointing visiting scholars on the Office of Faculty Advancement site. Per the introductory paragraph, visiting scholars are not faculty or students and should not be teaching. Visiting scholars are entered into the Faculty Database to track the visiting scholar appointment, and to provide a simple approval workflow via board actions.

All persons with access to Faculty Lists and Board Actions were given access to the Visiting Scholars module.

This document is a work in progress, and explains how to add the individual to the Faculty Database and how to enter the board action. Subsequent updates will explain how to clean-up the historical appointments and address validation messages.

Table of Contents:

| 1. | Adding visiting scholars to Faculty Database                              |
|----|---------------------------------------------------------------------------|
|    | Step 1) set up the person in demographics table $\dots \dots \dots 2 - 6$ |
|    | Step 2) create a board action                                             |
| 2. | Visiting scholar appointment history in Faculty Database                  |
|    | Data conversion and clean-up9 – 10                                        |
|    | Features of the appointment detail page                                   |

**STEP 1:** Add the visiting scholar to the demographics table

From FDB main menu, select the Visiting Scholars module. Do not add the person under Faculty Lists!

| File Module Window Help  |                  |
|--------------------------|------------------|
| Faculty Lists            |                  |
| Board Actions            |                  |
| PR2 Module               |                  |
| Administrative Positions | Faculty Database |
| Appointments             |                  |
| Visiting Scholars        |                  |
| Graduate Faculty         | copyright 1997   |
|                          |                  |

The Visiting Scholars module provides 3 views of the data, accessed by the tabs on the right:

- Demographics single row per individual. Use the Insert function from this tab to add a new visiting scholar to the FDB (see next page for directions.) Drill down to update the name, and limited demographics, campus address and external office address information if desired by the college. Updating of gender, race and address information is optional.
- Appointments history of all visiting scholar appointments. Find converted SAP data under this tab. Once board actions are approved, new appointments are added to this list.
- Validations manage validation messages specific to visiting scholars. (Visiting Scholar messages will also appear in the FDB Validations Report.)

| Code              | Record       | Tune                     |           |      | College      | ODepartmen | t Rows: 5         |            |                |                                 |
|-------------------|--------------|--------------------------|-----------|------|--------------|------------|-------------------|------------|----------------|---------------------------------|
| ALL               | All Stat     |                          | _^^       |      | Code College |            |                   |            |                |                                 |
| CURRPEN           |              | / Pending                |           |      | AS Arts and  | Sciences   |                   |            |                | Visiting Schola<br>Demographics |
| CURR              | Current      |                          |           |      |              |            |                   |            |                | 2 cm cg rupinoo                 |
| PEND              | Pendin       | 9                        |           |      |              |            |                   |            |                |                                 |
|                   |              |                          | ~         | _    |              |            |                   |            |                |                                 |
|                   |              |                          |           |      |              |            |                   |            |                |                                 |
| VS Record<br>Type | FDB<br>Usage | FDB Most<br>Recent Usage | Person ID | Name |              | VS<br>Col  | VS College        | VS<br>Dept | VS Department  | Visiting Schola<br>Appointments |
| CURR              | VS Only      | Visiting Scholar         |           |      |              | AS         | Arts and Sciences | 8E020      | Anthropology   |                                 |
| CURR              | VS Only      | Visiting Scholar         |           |      |              | AS         | Arts and Sciences | 8E030      | Chemistry      |                                 |
| CURR              | VS Only      | Visiting Scholar         |           |      |              | AS         | Arts and Sciences | 8E660      | Modern and Cla |                                 |
|                   | VS Only      | Visiting Scholar         |           |      |              | AS         | Arts and Sciences | 8E660      | Modern and Cla |                                 |
| CURR              | v5 Only      | visiting octional        |           |      |              |            |                   |            |                |                                 |

STEP 1 (continued): Add the visiting scholar to the demographics table

From the Visiting Scholars Demographics tab, select the Insert function from the menu, or the Right Mouse menu.

Note: Visiting Scholar entries share the same demographics table as faculty entries (i.e. Faculty Lists), but are kept separate from the faculty demographics data, to avoid mixing visiting scholars and faculty in data extracts. If a visiting scholar is ever appointed subsequently to the faculty, the faculty status values take precedence for Faculty Lists. The FDB Usage column indicates if the individual is VS Only or VS and Faculty. FDB Most Recent Usage indicates the individual's most recent appointment type.

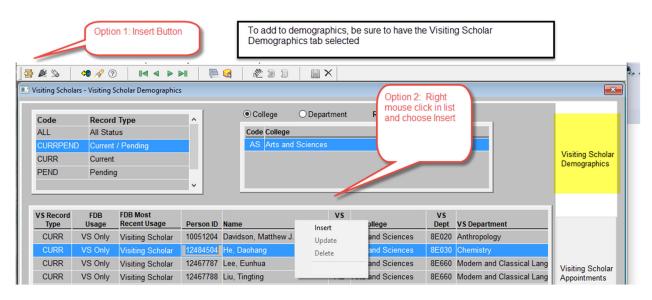

Complete the information on the "Insert Visiting Scholar" screen.

No social security number is entered - the system automatically assigns a place holder.

Note the 3 options at the top of the entry screen for assigning a Person ID to the visiting scholar. This is important to prevent duplicating individuals in the FDB. It is possible for persons who were once UK staff or part-time instructors to be appointed as visiting scholars. If the person might be in the FDB from the past, try the "Search for Person in Faculty Database" option.

| Insert New Visiting Scholar                                                                                                    |     |
|----------------------------------------------------------------------------------------------------|-----|
| Add visiting scholar demographic record:                                                                                                    |     |
| If the person is external to UK, assign the place holder Person ID and complete remaining info.<br>If the person may have been appointed previously, search for the person to copy their info.<br>If the person is not in the FDB, but has a UK person ID, enter the ID and do not assign a place holde                                                                                                    | er. |
| Search for Person In Faculty Database Clear and Start Over Save New Cancel                                                                                                    |     |
| Add visiting scholar demographic record:         If the person is external to UK, assign the place holder Person ID and complete remaining info.         If the person may have been appointed previously, search for the person to copy their info.         If the person is not in the FDB, but has a UK person ID, enter the ID and do not assign a place holder         Search for Person In Faculty Database       Clear and Start Over       Save New       Cancel         Area for system message when selecting a person       Person ID:       Assign Place Holder Person ID |     |
| Person ID: Assign Place Holder Person ID Name:                                                                                                    |     |

STEP 1 (continued): Add the visiting scholar to the demographics table

Example for person external to UK: Once the information is completed, press "Save New" button.

After a successful save, you will receive a pop-up confirmation that it was successful and the demographics list tab will be refreshed automatically for location of the new entry. The list is sorted alphabetically.

| Insert | New    | Visitina | Scholar |
|--------|--------|----------|---------|
| macre  | 140.44 | visiting | Scholar |

| Add visiting    | scholar demoş        | graphic record       | :                          |                         |                                   |
|-----------------|----------------------|----------------------|----------------------------|-------------------------|-----------------------------------|
| -               |                      |                      | he place holder Pers       |                         | -                                 |
| -               | -                    |                      | previously, search f       | •                       |                                   |
| ir the perso    | on is not in the     | FDB, but has         | a UK person ID, ente       | r the ID and do not     | assign a place holde              |
| Search for      | Person In Faculty    | / Database           | Clear and Start Over       | Save New                | Cancel                            |
|                 |                      |                      |                            |                         |                                   |
|                 |                      |                      |                            |                         |                                   |
|                 |                      |                      |                            |                         |                                   |
|                 |                      |                      |                            |                         |                                   |
|                 |                      |                      |                            |                         |                                   |
| Person ID:      | X0018261             | Assign P             | lace Holder Person ID      |                         |                                   |
| Name:           |                      |                      |                            |                         |                                   |
| Last            | t                    | First                | Middle                     | Suffix                  |                                   |
| Credentials:    |                      | Salutation:          |                            |                         | l comments, that ansferred to the |
| Visting Scholar | Appointment:         |                      |                            | board a                 | ction and then                    |
| College:        |                      | Arts and Science     | 29                         |                         | ointment when<br>In this example, |
| Department:     |                      | Modern and Clas      |                            |                         | ect title was                     |
|                 |                      |                      | is. Lang.                  | used.                   |                                   |
| Record Type:    | Pending Visiting S   | Scholar              |                            |                         |                                   |
| Comments:       | A Critical Linguist  | ic Study of the Trar | nslation of Nageeb Mahfoud | dh's Midaq Alley AND/OF |                                   |
|                 | Critical Linguistics | s, Comparative Ling  | guistics Arabic/English    |                         |                                   |
|                 | L                    |                      |                            |                         |                                   |

**STEP 1 (continued):** Add the visiting scholar to the demographics table

#### Example for person already in the Faculty Database:

Use the Search for Person in Faculty Database option. Either Last Name or Person ID can be used for the search. If the person is found, double-click the row to copy it into the Insert New Visiting Scholar screen.

| P | ick Faculty              |      |             |              |              |  |           |     |     |      |
|---|--------------------------|------|-------------|--------------|--------------|--|-----------|-----|-----|------|
| 5 | Last Name: or Person ID: |      |             |              |              |  | Find      | Can | cel |      |
| 4 | IRIS Person ID           | Name | Rec<br>Type | Stat<br>Time | Prim<br>Coll |  | Dept Name |     | TS  | Rank |

After selecting a person, information is provided at the top of the screen. If the person is current faculty, you will be prevented from creating the entry in the demographics table. But if the person is in the past, then you would be directed as in the example below to update the visiting scholar appointment columns and press "Update Existing" button to continue with the change.

| nsert New Visiting Scholar                                                                                 |                                        |                      |                     |                |
|----------------------------------------------------------------------------------------------------|----------------------------------------|----------------------|---------------------|----------------|
| Add visiting scholar demog                                                                                 | graphic record:                        |                      |                     |                |
| If the person is external t<br>If the person may have b<br>If the person is not in the                     | een appointed p                        | previously, search f | or the person to co | py their info. |
| Search for Person In Facult                                                                                | y Database                             | Clear and Start Over | Update Existing     | Cancel         |
|                                                                                                    |                                        |                      |                     |                |
| The individual below was se<br>will be appointed as visiting<br>and set the record type to P<br>Person ID: | scholar, then up<br>ENDING (if it is N | date the appointmer  |                     |                |
| Name:                                                                                                    | Benjamin                               | Edward               |                     |                |
| Last<br>Credentials: D.O.                                                                                  | First<br>Salutation: Dr.               | Middle               | Suffix              |                |
| Credendals. D.O.                                                                                           | Salutation. DI.                        |                      |                     |                |
| Visting Scholar Appointment:                                                                               |                                        |                      |                     |                |
| College: XX                                                                                                | Unspecified                            |                      |                     |                |
| Department: XXXXX                                                                                          | Unspecified Depart                     | tment                |                     |                |
| Record Type: Not applicable                                                                                |                                        |                      |                     |                |
| Comments:                                                                                                  |                                        |                      |                     |                |

STEP 1 (continued): Add the visiting scholar to the demographics table

After saving, the name or other information can be corrected. Open the Visiting Scholar Detail window by double-clicking.

#### There are 2 tabs:

• **Demographics and Address**. Use the update function from the tool bar, or use the right mouse pop-up menu to go into Update mode. In update mode you can correct the individual's name and visiting scholar appointment information: college, department, record type and the comments. Note that on the right side of the screen "Faculty List demographic columns are displayed". These cannot be modified from this screen. They are kept in sync automatically with the visiting scholar status, until that point in future when the person becomes faculty. At that time, the faculty status values take precedence.

Gender, race, address information is all optional entry – if helpful to the college.

• **Visiting Scholar Appointments** This tab will display the visiting scholar appointments once they exist in the FDB. You can also see all HR assignment history from this tab.

| 💵 Visiting ScholarDetail - Fahad, Al                                                                                                    | hmed                                                                               |                                                |                                                                                                    |                                                                                                    |                                  |
|----------------------------------------------------------------------------------------------------|------------------------------------------------------------------------------------|------------------------------------------------|----------------------------------------------------------------------------------------------------|----------------------------------------------------------------------------------------------------|----------------------------------|
| Open Online Courses (MOOC:<br>Gender and Race maintained<br>Gender: U Race<br>Optional - at discretion of Coll<br>Birth Country: Pick XX N | separately from IRIS-HR, for verification.<br>: Black White Asian Amer Indian or A |                                                | 00024678<br>Visiting scholar entries share th<br>individual has been or is appoin<br>values associated with the last<br>Faculty List (FacDemo) values<br>College: AS<br>Department: 8E660<br>Modern and Values | e same demographics table a<br>ted to the faculty, the Faculty<br>academic appointment.<br>ences<br>Class. Lang.<br>ord Type: PEND P1<br>Rank: Not Applicable | Demographics<br>Address          |
| Campus Address Automa<br>Department:<br>Addr Line 1:                                                                                       | ttic update from campus directory: Y                                               | External Office Add<br>Institution:<br>Line 1: | dress                                                                                                    |                                                                                                    | Visiting Scholar<br>Appointments |

**STEP 2:** Create the board action

#### Option 1: Exit the Visiting Scholar module, and go to the Board Action module

Insert a board action following normal procedure.

Use "Pick Faculty Member" button to select the new Visiting Scholar entered in step 1

Choose BA Type and specify the appointment beginning date and SAVE

- 50 Visitg Scholar Initial
- 51 Visitg Scholar Extension

| Pick Faculty Mem | ber                  |   |                       |
|------------------|----------------------|---|-----------------------|
| Faculty Member:  | F                    |   | Faculty ID: 100024678 |
| Action:          |                      | ~ |                       |
| Effective Deter  | Re-Appointment       | ^ |                       |
| Faculty Member:  | Resignation          |   |                       |
|                  | Retirement           |   |                       |
|                  | Tenure               |   |                       |
|                  | Terminal Re-appt     |   |                       |
|                  | Visitg Schol Extensi |   |                       |
|                  | Visitg Schol Initial | ~ |                       |

Complete the Visiting Scholar appointment information on the Present/Proposed tab. No other tabs are completed for the Visiting Scholar action type.

The Present/Proposed fields are different for visiting scholars. Typically you'll need to populate the appointment end date and select the UK Collaborator.

The VS Appointment Notes are optional, and can contain any information useful to the college. In this example, the project title was included.

Save the board action and resolve any messages as needed. Approve at the dean's level, when the paperwork is ready to forward to provost office.

| Board Action Detail - Update Mode |                                            |                    |                   |                  | <b>—</b> ×          |
|-----------------------------------|--------------------------------------------|--------------------|-------------------|------------------|---------------------|
| - · · · ·                         | Action: Visitg Schol Initial               | Effective:         | 01/06/2020 AS     |                  |                     |
| Validation Status: Error          |                                            | Person ID:         | X0018263          | FDBID: 100024678 | Present/            |
| Override Error Doc Received       | :                                          |                    |                   |                  | Proposed            |
| Visiting Scholar Appointment      |                                            |                    |                   |                  |                     |
| Appt Colleges AC                  | to and Driverse                            |                    |                   |                  |                     |
|                                   | ts and Sciences                            | _                  |                   |                  | Tenure              |
| Appt Dept: 8E660 M                | odern and Class. Lang.                     |                    |                   |                  | Experience          |
| Proposed Period of Appointment    | from 01/06/2020 thru 01/05/2021            |                    |                   |                  |                     |
|                                   |                                            |                    |                   |                  |                     |
| UK Collaborator: Pick 1000164     | 22 E Francis, EdD                          |                    |                   |                  |                     |
| VS Appt Notes (optional)          |                                            |                    |                   |                  | E01/E02<br>Comments |
| VS Appt Notes (optional):         |                                            |                    |                   |                  |                     |
| Open Online Courses (MOOCs)       | g Skills among Non-native English Graduate | Students Through U | itilizing Massive |                  |                     |
|                                   |                                            |                    |                   |                  |                     |
|                                   |                                            |                    |                   |                  | Action              |
|                                   |                                            |                    |                   |                  | Status              |

# Option 2: Remain in Visiting Scholar module, and go to the Faculty Data menu, and choose Board Actions, to list the board actions for the selected individual.

| UK Faculty Dat    | tabase - Proc    | luction - sqlvm14          | gensql14                   |                             |                                |                   |            |                               |                       |   |
|-------------------|------------------|----------------------------|----------------------------|-----------------------------|--------------------------------|-------------------|------------|-------------------------------|-----------------------|---|
| Module D          | ataEdit Fur      | ctions/Reports             | Faculty Data Wi            | indow Help                  |                                |                   |            |                               |                       |   |
| 🖉 🏂 📗             | <b>40</b> 🛷 🤅    | 1                          | Appointmer<br>Board Action |                             | X                              |                   |            |                               |                       |   |
| visiting Schola   | irs - visiting : | cholar Demogra <sub></sub> |                            |                             |                                |                   |            |                               |                       |   |
| Code              | Record           | Туре                       | ^                          | <ul> <li>College</li> </ul> | <ul> <li>Department</li> </ul> | Rows: 8           |            |                               |                       |   |
| ALL               | All Stat         | us                         |                            | Code College                | )                              |                   |            |                               |                       |   |
| CURRPEN           | D Current        | / Pending                  |                            | AS Arts an                  | nd Sciences                    |                   |            |                               |                       |   |
| CURR              | Current          |                            |                            |                             |                                |                   |            |                               |                       |   |
| PEND              | Pending          | 3                          |                            |                             |                                |                   |            |                               |                       |   |
|                   |                  |                            | ~                          |                             |                                |                   |            |                               |                       |   |
|                   |                  |                            |                            |                             |                                |                   |            |                               |                       |   |
| VS Record<br>Type | FDB<br>Usage     | FDB Most<br>Recent Usage   | Dereon ID                  | Namo                        | VS<br>Coll                     | VS College        | VS<br>Dept | VS Department                 | HR Active<br>Employee |   |
| PEND              | VS Only          | Visiting Schola            | ar                         |                             | AS                             | Arts and Sciences | 8E660      | Modern and Classical Language | Ν                     |   |
| CURR              | VS Only          | Visiting Schola            | ar                         |                             | AS                             | Arts and Sciences | 8E020      | Anthropology                  | Y                     | D |
| PEND              | VS Only          | Visiting Schola            | ar                         |                             | AS                             | Arts and Sciences | 8E660      | Modern and Classical Language | N                     |   |
| CURR              | VS Only          | Visiting Schola            | ar                         |                             | AS                             | Arts and Sciences | 8E030      | Chemistry                     | Y                     | D |
| CURR              | VS Only          | Visiting Schola            | ar                         |                             | AS                             | Arts and Sciences | 8E660      | Modern and Classical Language | Y                     | D |
| CURR              | VS Only          | Visiting Schola            | ar                         |                             | AS                             | Arts and Sciences | 8E660      | Modern and Classical Language | Y                     | D |
| PEND              | VS Only          | Visiting Schola            |                            |                             | AS                             | Arts and Sciences | 8E650      | The second                    | N                     |   |

Use insert option to add the board action from this screen.

| 🚟 🔎 🌭     | 🏓 🔗 🕐                             | 🖷 📢 🔤          |                                         | X              |                       |                          |                   |              |                             |           |                   |               |
|-----------|-----------------------------------|----------------|-----------------------------------------|----------------|-----------------------|--------------------------|-------------------|--------------|-----------------------------|-----------|-------------------|---------------|
| ard Actio | ons fc                            |                |                                         |                |                       |                          |                   |              |                             |           |                   |               |
| Fial      | Current Level /<br>Doc Rec'd Date | <u>EffDept</u> | Effective Rank /<br><u>Title Series</u> | Dept / Appeal? | College<br><u>APT</u> | Dean /<br><u>Appeal?</u> | Area<br>Committee | Grad<br>Dean | Provost /<br><u>Appeal?</u> | President | Board of Trustees | E02 Print Dat |
|           |                                   |                |                                         |                |                       |                          |                   |              |                             |           |                   |               |

### 2. Visiting scholar appointment history in Faculty Database

**Data conversion:** Visiting scholar appointment history was loaded from SAP on 11/8/2019. Visiting scholars were selected from employee assignments with employee subgroup of 22 = Visiting Scholar.

#### Appointment Period:

If an individual had contiguous visiting scholar assignments, a single visiting scholar appointment record was created in the FDB, with the effective date set to the earliest assignment date and the end date set to the latest assignment end date. This was necessary to calculate a true length of assignment. The only exception to this merger of HR assignments was when the assignment crossed colleges. In this case, an appointment was created for each college, so that each college would be able to access the individual. This scenario did not occur often in the data.

#### Appointment Unit:

The organizational unit of the SAP employment assignment was converted to the best match for an academic unit - either a department or college. For example HR assignments in centers were converted to the FDB department that represents the college. HR assignments in organizational units subordinate to a department where assigned to the academic department. There were some exceptions for visiting scholars hired by the International Center or centers under the Vice President of Research. Special units were created in the FDB for these two exceptions. The provost office will manage these visiting scholar appointments for the present.

Going forward, in the FDB, visiting scholars will be appointed to the academic unit of the UK faculty collaborator. In SAP HR, the employee assignment may continue to be created under other organizational units for payroll purposes.

#### Data clean-up:

<u>Review and clean-up is required for visiting scholars who were active employees at the time of conversion</u> <u>on 11/8/2019</u>. Switch to the Visiting Scholar Appointments tab to view the converted data. Use the column Conversion Review Required = 'Y' to identify the rows requiring review. Use the Review Status column to manage your review by setting the value to "Completed" when done. Review is optional for inactive appointments.

|                                        | Code Ap                                      | pointment Status   | • Co     | ollege O De                                                                                  | epartment                                          | Rows: 171                                                                                                    |                     |                                 |
|----------------------------------------|----------------------------------------------|--------------------|----------|----------------------------------------------------------------------------------------------|----------------------------------------------------|----------------------------------------------------------------------------------------------------|---------------------|---------------------------------|
| AL                                     |                                              | History            | Code     | e College                                                                                    |                                                    |                                                                                                    | ^                   |                                 |
| AC                                     | TIVE Ac                                      | tive Appointments  | ALL      | All colleges                                                                                 |                                                    |                                                                                                    |                     |                                 |
| INA                                    | ACTIVE Ina                                   | ctive Appointments | AG       | Agriculture, Foo                                                                             | od and Env                                         | vironment                                                                                                    |                     |                                 |
|                                        |                                              |                    | AH       | Health Science                                                                               | s                                                  |                                                                                                    | ~                   |                                 |
| <                                      |                                              | >                  | <        |                                                                                              |                                                    |                                                                                                    | >                   | Visiting Schola                 |
|                                        |                                              |                    |          |                                                                                              |                                                    |                                                                                                    |                     | Demographics                    |
| Rev<br>Req                             | Conv<br>Review Stat                          | Name               | PersonID | VS Appt<br>College name                                                                      | VS Appt<br>Dept                                    | VS Appt<br>Department Name                                                                                                    | UK Collat ^<br>Name |                                 |
| Yes                                    | PEND                                         | ,                  |          | Medicine                                                                                     | 7H350                                              | Internal Medicine                                                                                                    |                     |                                 |
| Yes                                    | PEND                                         | 7,                 |          | Medicine                                                                                     | 7H350                                              | Internal Medicine                                                                                                    |                     |                                 |
|                                        |                                              |                    |          |                                                                                              |                                                    |                                                                                                    |                     |                                 |
| Yes                                    | PEND                                         | ,                  |          | Dentistry                                                                                    | 7A800                                              | Oral Health Science                                                                                                    |                     |                                 |
| Yes<br>Yes                             | PEND<br>PEND                                 |                    |          | Dentistry<br>Medicine                                                                        | 7A800<br>7H350                                     | Oral Health Science<br>Internal Medicine                                                                                                    |                     |                                 |
|                                        |                                              | -,<br>,            |          |                                                                                              |                                                    |                                                                                                    |                     |                                 |
| Yes                                    | PEND                                         | ,<br>,<br>,<br>,   |          | Medicine                                                                                     | 7H350                                              | Internal Medicine                                                                                                    |                     |                                 |
| Yes<br>Yes<br>Yes                      | PEND<br>PEND                                 |                    |          | Medicine<br>Agriculture, Fo                                                                  | 7H350<br>81070                                     | Internal Medicine<br>Animal and Food Sciences                                                                                                    |                     |                                 |
| Yes<br>Yes<br>Yes<br>Yes               | PEND<br>PEND<br>PEND                         |                    |          | Medicine<br>Agriculture, Fo<br>Engineering                                                   | 7H350<br>81070<br>8H300                            | Internal Medicine<br>Animal and Food Sciences<br>Civil Engineering                                                                                       |                     |                                 |
| Yes<br>Yes<br>Yes<br>Yes<br>Yes        | PEND<br>PEND<br>PEND<br>PEND                 |                    |          | Medicine<br>Agriculture, Fo<br>Engineering<br>Medicine                                       | 7H350<br>81070<br>8H300<br>7H350                   | Internal Medicine<br>Animal and Food Sciences<br>Civil Engineering<br>Internal Medicine                                                                  |                     |                                 |
| Yes<br>Yes<br>Yes<br>Yes<br>Yes<br>Yes | PEND<br>PEND<br>PEND<br>PEND<br>PEND         |                    |          | Medicine<br>Agriculture, Fo<br>Engineering<br>Medicine<br>Agriculture, Fo                    | 7H350<br>81070<br>8H300<br>7H350<br>81070          | Internal Medicine<br>Animal and Food Sciences<br>Civil Engineering<br>Internal Medicine<br>Animal and Food Sciences                                      |                     | Visiting Schola                 |
| Yes<br>Yes                             | PEND<br>PEND<br>PEND<br>PEND<br>PEND<br>PEND |                    | -        | Medicine<br>Agriculture, Fo<br>Engineering<br>Medicine<br>Agriculture, Fo<br>Agriculture, Fo | 7H350<br>81070<br>8H300<br>7H350<br>81070<br>81050 | Internal Medicine<br>Animal and Food Sciences<br>Civil Engineering<br>Internal Medicine<br>Animal and Food Sciences<br>Biosystems and Agricultural Engin |                     | Visiting Schola<br>Appointments |

The columns highlighted below can be updated for appointments with source = SAP (converted data). The columns in red are mandatory clean-up for active appointments.

| Column Name                              | Notes                                                                                                    |
|------------------------------------------|----------------------------------------------------------------------------------------------------|
| 1) Conversion Review Status              | Use this to manage the review status.                                                                                                    |
|                                          | Possible values:                                                                                                    |
|                                          | <b>COMP</b> – review completed – implies keep the record                                                                                 |
|                                          | <b>SKIP</b> – review skipped. Optional – if colleges want to mark the                                                                    |
|                                          | review status for inactive appointments – as skip review.                                                                                |
|                                          | <b>REMOVE</b> – remove the appointment – if the assignment was                                                                           |
|                                          | miscoded as visiting scholar in SAP. These appointments may be                                                                           |
|                                          | removed from the system at a later date.                                                                                                 |
| 2) Appointment Begin Date                | Earliest contiguous HR assignment effective date from SAP. If the                                                                        |
|                                          | date is reasonably close the appointment date in the offer letter, then                                                                  |
|                                          | no need to change.                                                                                                    |
| <ol> <li>Appointment End Date</li> </ol> | For assignments that were current at time of conversion the date                                                                         |
|                                          | assigned was 12/31/9999. This date must be changed to the                                                                                |
|                                          | expected appointment end date.                                                                                                    |
| 4) UK Faculty Collaborator               | If the UK faculty collaborator was designated in the offer letter or is                                                                  |
|                                          | known, update this information.                                                                                                    |
| E) Appointment Notes                     | Make any nates halpful to the collage. This area can be used for the                                                                     |
| 5) Appointment Notes                     | Make any notes helpful to the college. This area can be used for the                                                                     |
|                                          | research or project title. In some cases, notes were made during                                                                         |
| 6) Evit Dlan Statua                      | conversion by the system, for college FYI.                                                                                               |
| 6) Exit Plan Status                      | Updateable by provost office only, to track exit plan status if the individual's current HR assignment length is greater than the 1 year |
|                                          | limit per protocol. When the appointment end date is updated during                                                                      |
|                                          | the review process and the appointment length changes to < 1 year,                                                                       |
|                                          | the Exit Plan Status will change to Not Applicable.                                                                                      |
| 7) Exit Plan Notes                       | Updateable by provost office only. Notes related to exit plan.                                                                           |
| I CALL FIGH NOLES                        |                                                                                                    |
|                                          |                                                                                                    |

|                                                                                | PEND       | ~                            |                   |
|--------------------------------------------------------------------------------|------------|------------------------------|-------------------|
|                                                                                | NA-BACT    | Not applicable, board action |                   |
|                                                                                | COMP       | Review completed             |                   |
|                                                                                | SKIP       | Review skipped               |                   |
|                                                                                | REMOVE     | Remove, miscoded in SAP      |                   |
|                                                                                |            | Evit Dan Notos               |                   |
| VS Appointment Source: SAP Conversion Review Required: Yes Status: PEND <      | Ahn, G     | iyuchul                      |                   |
| 0 3                                                                            | Persor     | n ID: 12329910 FDB ID: 1000  | 23045 RSN ID: 114 |
| Appt Type: INIT ACTIVE Period: 01/20/2018 to 12/31/9999 Length: 1y 10m         |            | 6                            |                   |
| College: AG Agriculture, Food and Environment                                  | Exi        | t Plan Status: NEED          |                   |
| Dept: 81070 Animal and Food Sciences                                           | Ex         | it Plan Notes:               | _                 |
| UK Faculty Collaboraton Pick 000000000 .                                       |            |                              |                   |
| Appt Notes:                                                                    |            |                              |                   |
|                                                                                |            |                              |                   |
| SAP / HR Status Active? Y Most Recent Emp Group: D Post Doctorate              | Add By: Al | D\dgagel 11/8/2019 08:32     | :58               |
|                                                                                | Mod By: Al | D\dgagel 11/8/2019 08:32     | :58               |
| Visiting Scholar Assignments Count: 3 Pernr: 20040509 10/01/2018 to 12/31/9999 |            |                              |                   |
| Last VS Assignment Dept: 81070 Animal and Food Sciences                        |            |                              |                   |

#### Features of the Visiting Scholar Appointment Detail page:

The *appointment* detail page is available by selecting the Visiting Scholar Appointments tab on the lower right. The system opens to this tab automatically when the user drills down from the Visiting Scholar Appointments list.

Three panels are available from the page:

- Top panel is a list of visiting scholar appointments. Most individuals will have one appointment, but some have multiple depending on the results of the conversion. Select a row to view or update the detail. For new visiting scholars, this page will indicate "No Appointments", prior to approval of the board action.
- 2) Center panel is the detail information for the selected appointment.
- 3) Bottom panel is a list of all HR assignments. Visiting Scholar assignments have green text.

To update the center panel, choose the Update function in the tool bar, or use the right mouse button click in the center panel to pop up the menu.

| 😺 Visiting ScholarDetail -                           |                                   |                  | 1                        |                                                                        |                |                      |                               |                   |                        | Top panel lists all visiting                            | a scholar appoi                  | intmonte for the                                     | >         |     |                            |
|------------------------------------------------------|-----------------------------------|------------------|--------------------------|------------------------------------------------------------------------|----------------|----------------------|-------------------------------|-------------------|------------------------|---------------------------------------------------------|----------------------------------|------------------------------------------------------|-----------|-----|----------------------------|
|                                                      |                                   |                  |                          | Select an appointr                                                     | nent row       | to view d            | or update                     |                   |                        | individual. If more than o<br>display in the center pan | one row, select                  | a row, to                                            |           |     |                            |
| S Appt VS Appt<br>tatus Eff Date<br>CTIVE 01/20/2018 | VS Appt<br>End Date<br>12/31/9999 | VS Appt<br>Yr/Mo | VS Appt<br>Dept<br>81070 | VS Appt<br>Department Name<br>Animal and Food Sciences                 | HR VS<br>Count | Status               | Conv<br>Review Status<br>PEND | Rev<br>Req<br>Yes | Exit Plan<br>Notes     | UK Collaborator<br>Name                                 | ID C                             | /S Appt<br>college name Nam                          | 10        |     |                            |
|                                                      | 12/3/1/0000                       | ly lon           | 01010                    |                                                                        |                | NEED                 |                               | 103               |                        |                                                         | O                                | greature, ro                                         |           |     |                            |
| <                                                    |                                   |                  |                          |                                                                        |                |                      |                               | _                 |                        |                                                         |                                  |                                                      | >         | 1   |                            |
| VS Appointme                                         | nt                                | Sou              | rce: SA                  | P Conversion Review Req                                                | lired: Yes     | Status:              | PEND                          |                   | Person ID:             | FDB ID: 100023045                                       |                                  |                                                      |           |     | nographics<br>ress         |
| Appt Type: INIT<br>College: AG                       |                                   | ACTIVE           |                          | 01/20/2018 to 12/31/999                                                | e Le           | ngth: 1y 1           | 10m                           |                   | Exit Plan Status:      | VEED                                                    | detail inform                    | el displays the<br>nation for the ro<br>ove. Columns |           |     |                            |
| Dept: 81070                                          |                                   | imal and Fo      |                          |                                                                        |                | _                    | Insert                        |                   | Exit Plan Notes:       |                                                         | updateable I                     | by the departm                                       |           |     |                            |
| UK Faculty Collabo                                   | rator: Pick                       | 000000000        |                          |                                                                        | _              |                      | Update<br>Delete              |                   |                        |                                                         | source is SA<br>Actions.         |                                                      |           |     |                            |
| Appt Notes:                                          |                                   |                  |                          | Right Mou<br>button pop<br>up menu                                     |                | -                    | butt                          | -                 |                        |                                                         |                                  |                                                      |           |     |                            |
| SAP / HR State                                       | IS Active                         | 2 Y Mos          | t Recent                 | Emp Group: D Post Doctorate                                            |                |                      |                               |                   | d By: AD\dgagel        | 11/8/2012 318:32:58                                     | l displays ALL                   | HP                                                   |           |     |                            |
| Visiting Scholar                                     |                                   |                  |                          | rnr: 20040509 10/01/2018 to 1                                          | 2/31/9999      |                      |                               | Mod               | <b>i By:</b> AD\dgagel | assignments                                             | Visiting scho<br>will be in gree | olar                                                 |           |     |                            |
| Last V                                               | S Assignment                      | Dept: 810        | 70 Anir                  | nal and Food Sciences                                                  |                |                      |                               |                   |                        |                                                         |                                  |                                                      | ~         |     |                            |
|                                                      | gn To Assignt                     |                  | ition Jo                 |                                                                        |                | Emp Gro              | oup                           | Org Unit          |                        | Doubarea                                                | Pers Ar                          | ea                                                   | FDBID F   |     |                            |
| X 20040509 12/3<br>20040509 09/3                     |                                   |                  |                          | 501669 Visiting Schola 22 Visitir<br>501669 Visiting Schola 22 Visitir |                | D Post D<br>D Post D |                               | 1000234           |                        | d Sciences 0007 Temp PT > .2<br>d Sciences 0011 Unpaid  |                                  |                                                      | 100023045 |     | ting Scholar<br>pointments |
| 20040505 08/3                                        |                                   |                  |                          | 501669 Visiting Schola 22 Visitir                                      |                | D Post D             |                               | 000234            |                        | d Sciences 0011 Unpaid                                  |                                  |                                                      | 100023045 | App | ointments                  |
|                                                      |                                   |                  |                          |                                                                        |                |                      |                               |                   |                        |                                                         |                                  |                                                      |           |     |                            |
|                                                      |                                   |                  |                          |                                                                        |                |                      |                               |                   |                        |                                                         |                                  |                                                      |           |     |                            |

#### Visiting Scholar Appointment Detail page - has 3 panels:

Example of converted data, showing history of HR assignments. The size of three panels can be changed to show more or less information, by dragging the edges of the panels. This example shows more of the assignment information. The assignments are sorted by end date – with most current to the top.

|                                                                                                    | g ScholarDetail -                                                                                                    |                                                                                                    |                                                                                                    |                                                                                                    |                                                                                                    |                                                                                                    |                                                                                  |                                                                                              |                                                                             |                                                                                                    |                                                                                                    |
|----------------------------------------------------------------------------------------------------|----------------------------------------------------------------------------------------------------|----------------------------------------------------------------------------------------------------|----------------------------------------------------------------------------------------------------|----------------------------------------------------------------------------------------------------|----------------------------------------------------------------------------------------------------|----------------------------------------------------------------------------------------------------|----------------------------------------------------------------------------------|----------------------------------------------------------------------------------------------|-----------------------------------------------------------------------------|----------------------------------------------------------------------------------------------------|----------------------------------------------------------------------------------------------------|
|                                                                                                    |                                                                                                    |                                                                                                    |                                                                                                    |                                                                                                    | Select an ap                                                                                                    | opointment row                                                                                                    | to view o                                                                        | or update                                                                                    |                                                                             |                                                                                                    |                                                                                                    |
| Appt<br>atus                                                                                                    | VS Appt<br>Eff Date                                                                                                    | VS Appt<br>End Date                                                                                                    | VS Appt<br>Yr/Mo                                                                                                    | VS Appt<br>Dept                                                                                                    | VS Appt<br>Department Name                                                                                                    | HR VS<br>Count                                                                                                    | Exit Plan<br>Status                                                              | Conv<br>Review Status                                                                        | Rev<br>Req                                                                  | Exit Plan<br>Notes                                                                                                    | UK Collaborator<br>Name                                                                                                    |
| CTIVE                                                                                                    | 06/04/2014                                                                                                    | 08/14/2014                                                                                                    | 0y 02m                                                                                                    | 8E050                                                                                                    | Geography                                                                                                    | 1                                                                                                    | NA                                                                               | PEND                                                                                         | No                                                                          |                                                                                                    |                                                                                                    |
| ٢                                                                                                    |                                                                                                    |                                                                                                    |                                                                                                    |                                                                                                    |                                                                                                    |                                                                                                    |                                                                                  |                                                                                              |                                                                             |                                                                                                    |                                                                                                    |
|                                                                                                    | nt type: HIST                                                                                                    |                                                                                                    | AUTIVE                                                                                                    | Perioa:                                                                                                    | 06/04/2014 <b>to</b> 08                                                                                                    | 6/14/2014 Lei                                                                                                    | ngtn: vy u                                                                       | 2m                                                                                           |                                                                             |                                                                                                    |                                                                                                    |
| C                                                                                                    | ollege: AS                                                                                                    |                                                                                                    | s and Scier                                                                                                    | ices                                                                                                    |                                                                                                    |                                                                                                    |                                                                                  |                                                                                              |                                                                             | Exit Plan Sta                                                                                                    |                                                                                                    |
|                                                                                                    | Dept: 8E050                                                                                                    | Ge                                                                                                    | ography                                                                                                    |                                                                                                    |                                                                                                    |                                                                                                    |                                                                                  |                                                                                              |                                                                             | Exit Plan No                                                                                                    | Example, showing visiting                                                                                                    |
|                                                                                                    | ample of version                                                                                                    | , TitleSeries :<br>Active                                                                                                    |                                                                                                    | t Pacant I                                                                                                    | Emp Group: C Faculty                                                                                                    | -                                                                                                    |                                                                                  | _                                                                                            | Ad                                                                          | d By: AD\dgagel                                                                                                    | Individual is now a faculty<br>member.<br>User can change the size<br>of the panels. This shows                                                                                                    |
| note                                                                                                    | e from the tem.                                                                                                    | ssignments C                                                                                                    | ount: 1                                                                                                    | Pe                                                                                                    | rnr: 20004979 06/04/2                                                                                                    | 014 to 08/14/2014                                                                                                    |                                                                                  |                                                                                              |                                                                             | d By: AD\dgagel                                                                                                    | the HR assignment panel<br>expanded to show more.                                                                                                    |
| note                                                                                                    | e from the tem.                                                                                                    |                                                                                                    | ount: 1                                                                                                    | Pe                                                                                                    | mr: 20004979 06/04/2<br>graphy                                                                                                    | 1014 to 08/14/2014                                                                                                    |                                                                                  |                                                                                              |                                                                             | <b>d By:</b> AD\dgagel                                                                                                    | the HR assignment panel                                                                                                    |
| note<br>syst                                                                                                    | e from the<br>tem.                                                                                                    | ssignments C                                                                                                    | ount: 1<br>Dept: 8E0                                                                                                    | Pe                                                                                                    | graphy                                                                                                    | 014 to 08/14/2014                                                                                                    | Emp Gro                                                                          | up                                                                                           |                                                                             | d By: AD\dgagel                                                                                                    | the HR assignment panel                                                                                                    |
| note<br>syst                                                                                                    | Pernr Assig<br>20004975 12/31                                                                                                    | ssignments C<br>5 Assignment  <br>9 To Assignt<br>/9999 07/01/2                                                                                                    | ount: 1<br>Dept: 8E0<br>from Pos<br>2019 5103                                                                                                    | Pe<br>050 Geo<br>11100 Jo<br>18653 40                                                                                                    | graphy<br>b E                                                                                                    | mp Subgroup<br>3 Exempt Monthly                                                                                                    | C Facult                                                                         | y 30                                                                                         | <b>Mod</b><br><b>Org Unit</b><br>000469                                     | Org Unit Descri<br>8E050 Geogra                                                                                                 | the HR assignment panel<br>expanded to show more.<br>Pers Subarea<br>0001 Reg FT                                                                                                    |
| note<br>syst                                                                                                    | Pernr         Assig           20004975         12/31           20004975         06/30                                                                                                    | ssignments C<br>s Assignment I<br><u>an To</u> Assignt<br>/9999 07/01/2<br>/2019 01/01/2                                                                               | ount: 1<br>Dept: 8E0<br>from Pos<br>2019 5103<br>2017 5102                                                                                                    | ition Jo<br>38653 40<br>29305 41                                                                                                    | graphy<br>b E<br>501840 Special Facult, 0<br>011676 Teaching Post-12                                                                                                    | mp Subgroup<br>3 Exempt Monthly<br>1 Scholars                                                                                                    | C Facult<br>D Post D                                                             | y 30<br>Doctorate 30                                                                         | <b>Org Unit</b><br>000469<br>000469                                         | Org Unit Descrite<br>BE050 Geogram                                                                                              | the HR assignment panel<br>expanded to show more.<br>Pers Subarea<br>0001 Reg FT<br>y 0006 Temp FT                                                                                                    |
| ain<br>X 2                                                                                                    | Pernr         Assig           20004975         12/31           20004975         06/30           20035432         06/30                                                                                                    | ssignments C<br>s Assignment I<br>79999 07/01/2<br>7/2019 01/01/2<br>7/2019 06/01/2                                                                                    | ount: 1<br>Dept: 8E0<br>2019 5103<br>2017 5102<br>2019 5011                                                                                                    | ition Jo<br>38653 40<br>29305 41<br>17196 40                                                                                                    | graphy<br>b E<br>501840 Special Faculty<br>011676 Teaching Post-12<br>501373 Teaching Overlo                                                                                                    | mp Subgroup<br>3 Exempt Monthly<br>1 Scholars<br>3 Exempt Monthly                                                                                                    | C Facult<br>D Post D<br>C Facult                                                 | y 30<br>Doctorate 30<br>y 30                                                                 | Mod<br>Org Unit<br>000469<br>000469<br>000482                               | Org Unit Descrite<br>BE050 Geoor<br>BE050 G oh<br>BE300 ogy                                                                     | the HR assignment panel<br>expanded to show more.<br>Pers Subarea<br>0001 Reg FT<br>y 0006 Temp FT<br>0007 Temp PT >                                                                                                    |
| note<br>syst                                                                                                    | Pernr         Assig           20004975         12/31           20004975         06/30           2003543£         06/30                                                                                                    | ssignments C<br>6 Assignment I<br>9999 07/01/2<br>/2019 01/01/2<br>/2019 06/01/2<br>/2018 12/01/2                                                                      | ount:         1           Dept:         8E0           from         Pos           2019         5103           2017         5102           2019         5011           2018         5011                                                                                                    | Pe           050         Geo           ition         Jo           38653         40:           29305         41:           17196         40:           17196         40:                                                                                                    | graphy<br>b E<br>501840 Special Faculty<br>011676 Teaching Post-12<br>501373 Teaching Overlo<br>501373 Teaching Overlo                                                                                                    | mp Subgroup<br>3 Exempt Monthly<br>1 Scholars<br>3 Exempt Monthly<br>3 Exempt Monthly                                                                                                    | C Facult<br>D Post D<br>C Facult<br>C Facult                                     | y 30<br>Doctorate 30<br>y 30<br>y 30                                                         | Mor<br>Org Unit<br>000469<br>000469<br>000482<br>000482                     | Org Unit Descrite<br>BE050 Geoor<br>BE050 Geoor<br>BE300 rogy<br>BE30 Biology                                                   | the HR assignment panel<br>expanded to show more.<br>Pers Subarea<br>0001 Reg FT<br>y 0006 Temp FT<br>0007 Temp PT ><br>0007 Temp PT >                                                                                                    |
| note<br>syst<br>X<br>2<br>2<br>2<br>2                                                                           | Pernr         Assig           20004975         12/31           20004975         06/30           20035435         06/30           20035435         09/30                                                                                                    | ssignments C<br>5 Assignment I<br>79999 07/01/2<br>72019 01/01/2<br>72019 06/01/2<br>72018 12/01/2<br>72017 07/01/2                                                    | ount:         1           Dept:         8E0           from         Pos           2019         5103           2017         5102           2019         5011           2018         5011           2017         5013                                                                                        | Pe           050         Geo           ition         Jo           88653         40.           29305         41.           17196         40.           17196         40.           17196         40.                                                                                                    | graphy<br>b E<br>501840 Special Facult, 0<br>011676 Teaching Post-12<br>501373 Teaching Overl 0<br>501373 Teaching Overl 0<br>501373 Teaching Overl 0                                                                     | Subgroup           3         Exempt Monthly           1         Scholars           3         Exempt Monthly           3         Exempt Monthly           3         Exempt Monthly           3         Exempt Monthly           3         Exempt Monthly           3         Exempt Monthly           3         Exempt Monthly                                                                                                    | C Facult<br>D Post D<br>C Facult<br>C Facult<br>C Facult                         | y 30<br>Doctorate 30<br>y 30<br>y 30<br>y 30                                                 | Mod<br>Org Unit<br>000469<br>000482<br>000482<br>000482                     | Org Unit Descrit<br>8E050 Geoor<br>8E050 G oh<br>8E300 logy<br>8E3 Biology<br>1300 Biology                                      | the HR assignment panel<br>expanded to show more.<br>Pers Subarea<br>0001 Reg FT<br>y 0006 Temp FT<br>0007 Temp PT ><br>0007 Temp PT ><br>0007 Temp PT >                                                                                                    |
| lain<br>X 2                                                                                                    | Pernr         Assig           20004975         12/31           20004975         06/30           20035436         06/30           20035436         12/31           20035436         19/30           20035437         12/31           20035438         12/31           20035437         12/31                                                                             | ssignments C<br>5 Assignment I<br>79999 07/01/2<br>72019 01/01/2<br>72019 06/01/2<br>72018 12/01/2<br>72017 07/01/2<br>72016 12/01/2                                   | from         Pos           2019         5103           2019         5103           2019         5011           2018         5011           2017         5012           2018         5011           2017         5012           2018         5011           2017         5012           2016         5102  | Pe<br>550 Geo<br>ition Jo<br>38653 40:<br>29305 41:<br>17196 40:<br>17196 40:<br>17196 40:<br>29305 41:                                                                                                    | b E<br>501840 Special Faculty<br>011676 Teaching Post-12<br>501373 Teaching Overlo<br>501373 Teaching Overlo<br>501373 Teaching Overlo<br>011676 Teaching Post-12                                                         | Subgroup           3         Exempt Monthly           1         Scholars           3         Exempt Monthly           3         Exempt Monthly           3         Exempt Monthly           3         Exempt Monthly           3         Exempt Monthly           3         Exempt Monthly           3         Exempt Monthly           3         Exempt Monthly           3         Exempt Monthly                                                                                                    | C Facult<br>D Post D<br>C Facult<br>C Facult<br>C Facult<br>D Post D             | y 30<br>Noctorate 30<br>y 30<br>y 30<br>y 30<br>No Soctorate 30                              | Mod<br>Org Unit<br>000469<br>000482<br>000482<br>000482<br>000482<br>000482 | Org Unit Descri<br>8E050 Geoor<br>8E050 G oh<br>8E300 logy<br>8E3 Biology<br>1300 Biology<br>8E050 Geograph                     | Pers Subarea           0001 Reg FT           y         0006 Temp FT           0007 Temp PT >           0007 Temp PT >           0007 Temp PT >           0007 Temp PT >           0007 Temp PT >           0007 Temp PT >           0007 Temp PT >           0007 Temp PT >           0007 Temp PT >           0007 Temp PT >                                                                                                    |
| Aain X 2                                                                                                    | Pernr         Assig<br>20004975           20004975         12/31           20004975         66/30           20035436         06/30           20035436         12/31           20035437         12/31           20035438         12/31           20035437         12/31           20035438         12/31           2004975         12/31           2004975         12/31 | ssignments C<br>5 Assignment I<br>79999 07/01/2<br>72019 01/01/2<br>72019 06/01/2<br>72018 12/01/2<br>72018 12/01/2<br>72016 12/01/2<br>72016 07/01/2                  | Point         1           Dept:         8E0           2019         5103           2017         5102           2019         5011           2018         5011           2017         5012           2018         5011           2017         5012           2015         5101                               | Pe<br>550 Geo<br>ittion Jo<br>88653 40<br>29305 411<br>17196 40<br>17196 40<br>17196 40<br>29305 411<br>17196 40<br>17196 40 | b E<br>501840 Special Faculty 0<br>011676 Teaching Post-12<br>501373 Teaching Overlo<br>501373 Teaching Overlo<br>501373 Teaching Overlo<br>501373 Teaching Overlo<br>011676 Teaching Post-12<br>501695 Post-Doctoral \$2 | Subgroup           3         Exempt Monthly           1         Scholars           3         Exempt Monthly           3         Exempt Monthly           3         Exempt Monthly           3         Exempt Monthly           3         Exempt Monthly           3         Exempt Monthly           3         Exempt Monthly           3         Exempt Monthly           3         Exempt Monthly           3         Exempt Monthly           3         Exempt Monthly           4         Scholars | C Facult<br>D Post D<br>C Facult<br>C Facult<br>C Facult<br>D Post D<br>D Post D | y 30<br>Noctorate 30<br>y 30<br>y 30<br>y 30<br>y 30<br>Noctorate 30<br>Noctorate 30         | Mod<br>000469<br>000462<br>000482<br>000482<br>000482<br>000482<br>000482   | Org Unit Descri<br>8E050 Geogram<br>8E050 G on<br>8E300 logy<br>8E3 Biology<br>8E30 Biology<br>8E050 Geograph<br>8E050 Geograph | Pers Subarea           0001 Reg FT           y         006 Temp FT           0007 Temp PT >           0007 Temp PT >           0007 Temp PT >           0007 Temp PT >           0007 Temp PT >           y           0006 Temp FT           0007 Temp PT >           0007 Temp PT >           y           0006 Temp FT           y           0006 Temp FT                                                                                                    |
| Note<br>system<br>X 2<br>2<br>2<br>2<br>2<br>2<br>2<br>2<br>2<br>2<br>2<br>2<br>2<br>2<br>2<br>2<br>2<br>2<br>2 | Pernr         Assig           20004975         12/31           20004975         06/30           20035436         06/30           20035436         12/31           20035436         19/30           20035437         12/31           20035438         12/31           20035437         12/31                                                                             | ssignments C<br>5 Assignment I<br>79999 07/01/2<br>72019 01/01/2<br>72019 06/01/2<br>72018 12/01/2<br>72016 12/01/2<br>72016 12/01/2<br>72016 07/01/2<br>72015 08/15/2 | Post         Post           from         Post           2019         5103           2017         5102           2019         5011           2019         5011           2014         5011           2015         5101           2016         5102           2015         5101           2014         5101 | Pe<br>550 Geo<br>ition Jo<br>88653 400<br>29305 410<br>71196 400<br>71196 400<br>29305 411<br>01134 400<br>00134 400                                                                                                    | b E<br>501840 Special Faculty<br>011676 Teaching Post-12<br>501373 Teaching Overlo<br>501373 Teaching Overlo<br>501373 Teaching Overlo<br>011676 Teaching Post-12                                                         | Subgroup           3         Exempt Monthly           1         Scholars           3         Exempt Monthly           3         Exempt Monthly           3         Exempt Monthly           3         Exempt Monthly           3         Exempt Monthly           3         Exempt Monthly           3         Exempt Monthly           3         Exempt Monthly           3         Exempt Monthly           4         Scholars           1         Scholars           1         Scholars             | C Facult<br>D Post D<br>C Facult<br>C Facult<br>C Facult<br>D Post D             | y 30<br>boctorate 30<br>y 30<br>y 30<br>y 30<br>boctorate 30<br>boctorate 30<br>boctorate 30 | Mod<br>Org Unit<br>000469<br>000482<br>000482<br>000482<br>000482<br>000482 | Org Unit Descri<br>8E050 Geoor<br>8E050 G oh<br>8E300 logy<br>8E3 Biology<br>1300 Biology<br>8E050 Geograph                     | Pers Subarea           0001 Reg FT           y         0006 Temp FT           0007 Temp PT >           0007 Temp PT >           0007 Temp FT >           0007 Temp FT >           y           0006 Temp FT >           0007 Temp FT >           0007 Temp FT >           y           0006 Temp FT >           y           0006 Temp FT >           y           0006 Temp FT >           y           0006 Temp FT >           y           0006 Temp FT           y           0006 Temp FT |